# **INIT\$ - Initialise Control Block**

The INIT\$ routine initialises a Control Block, setting computational and date fields to binary zero; display numeric fields to SPACES, pointer fields to HIGH-VALUES and character fields to a specified Initialisation Character.

### **1. Invocation**

To initalise a control block code:

CALL INIT\$ USING *cb CB [ic]*

where *cb* is the control block to be initialised; *CB* is a PIC X(6) field (or 6 character literal padded with SPACESs if necessary) containing the **name** of the control block to be initialised; and *ic* is an optional Initialisation Character.

## **2. STOP Codes and Exception Conditions**

The following STOP codes are generated by INIT\$:

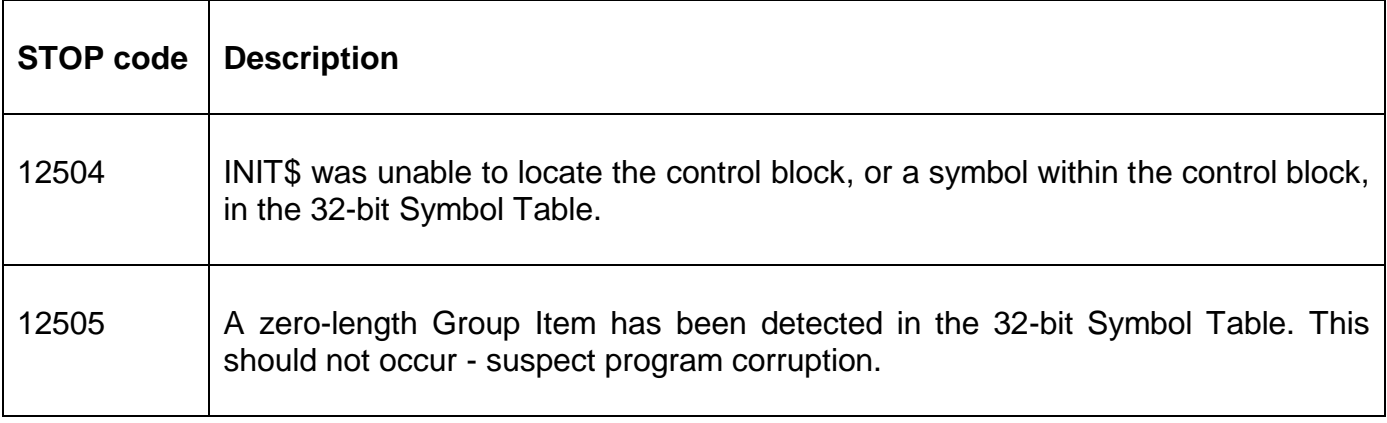

No exception conditions are returned by INIT\$.

#### **3. Programming Notes**

INIT\$ commences by setting the entire control block to the optional Initialisation Character, or SPACES if the Initiation Character is not supplied. This ensures that all character fields and FILLER's are initialised.

The in-memory copy of the symbol table is then analysed and the following types of field are initialised as follows:

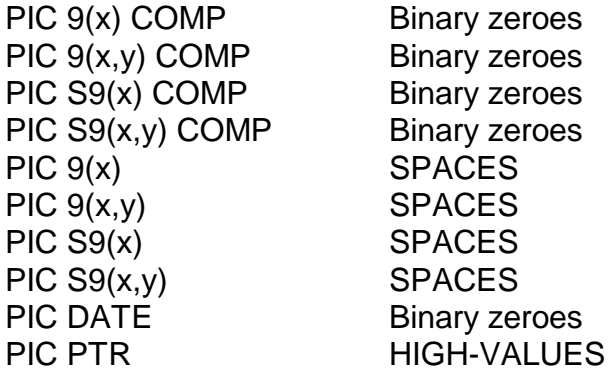

Repeating groups, and fields within repeating groups, are initialised correctly.

INIT\$ analyses the in-memory copy of the 32-bit Symbol Table to determine which offsets within the control block are to be initialised. INIT\$ can take a considerable time to complete if the symbol table is large. If a control block is initialised repeatedly, within a program loop, you are advised to use INIT\$ outside the loop to initialise a "template" copy of the required control block; and move the entire "template" control block to the "live" block repeatedly, inside the loop.

The results will be **dramatically unpredictable** if the name of the control block is different from the control block passed to INIT\$.

#### **4. Examples**

To initialise the AB control block, setting all character fields and FILLER's to SPACES, code:

CALL INIT\$ USING AB "AB "

To initialise the ABCDEF control block, setting all character fields and FILLER's to ASCII "Z", code:

CALL INIT\$ USING ABCDEF "ABCEF" "Z"

#### **5. Copy-Books**

None.

#### **6. See Also**

B\$INIR Initialise non-DBX database record B\$DXIN Initialise DBX database record